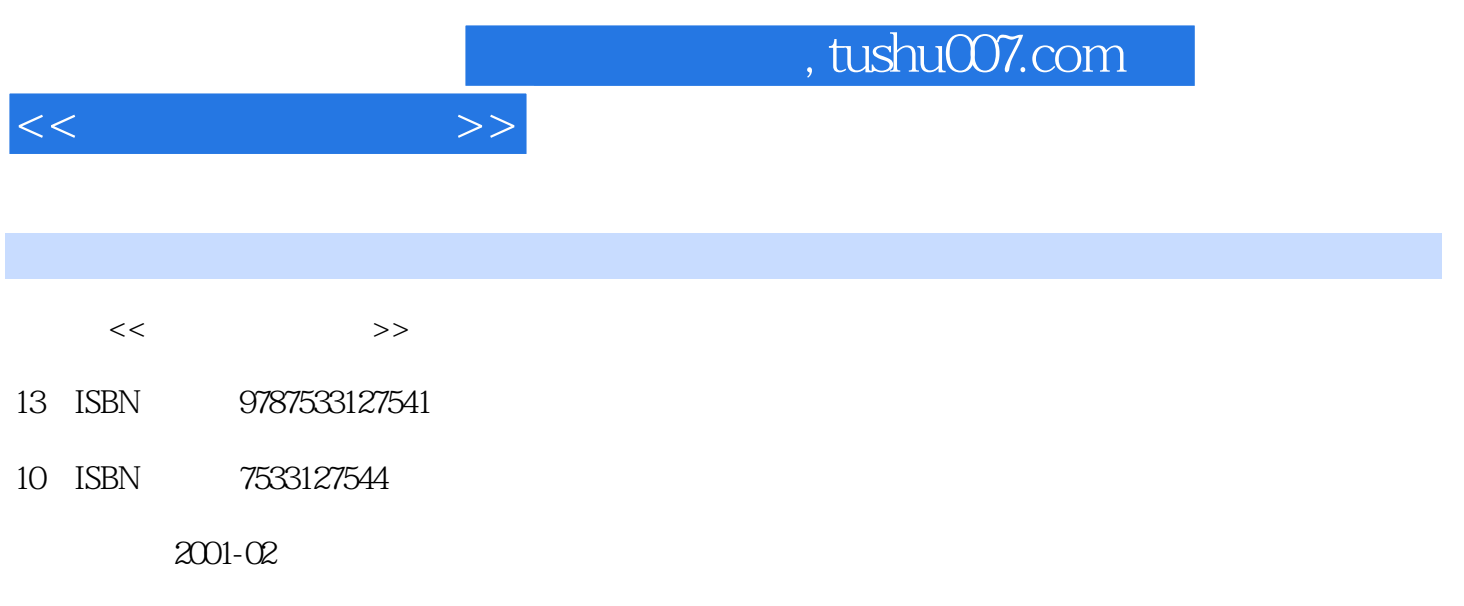

PDF

作者:于健,蒋宁等

## 更多资源请访问:http://www.tushu007.com

, tushu007.com

<<效果图制作套餐>>

 $1.1$  $1.2$ 2.1 AutoCAD 2000<br>2.2 3DSMAX 2.2 3DS MAX 3.0<br>2.3 Photoshop 5 Photoshop 5 AutoCAD 2000 3.1 AutoCAD 2000  $32$ 33 34 35 36  $37$  $\frac{41}{42}$ COLOR 43  $44 \\ 45$ Block 46 47 4.8 对象的选定 3DS MAX 30 5.1 3DS MAX 30  $5.2$ 5.3  $5.4$ 6.1  $62$ Photoshop 5 7.1 Photoshop 5  $7.2$ 81<br>82  $82$ AutoCAD 2000  $9.1$ 9.2 9.3 AutoCAD

 $<<$ 

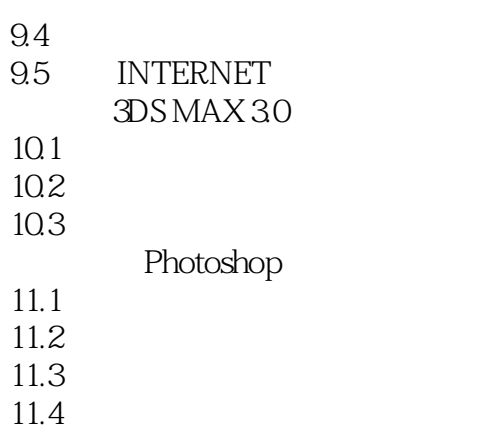

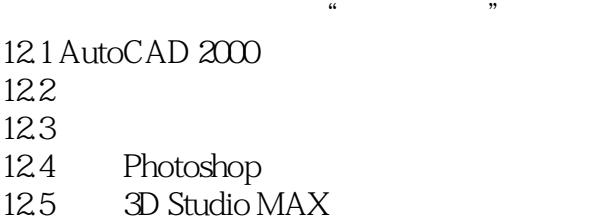

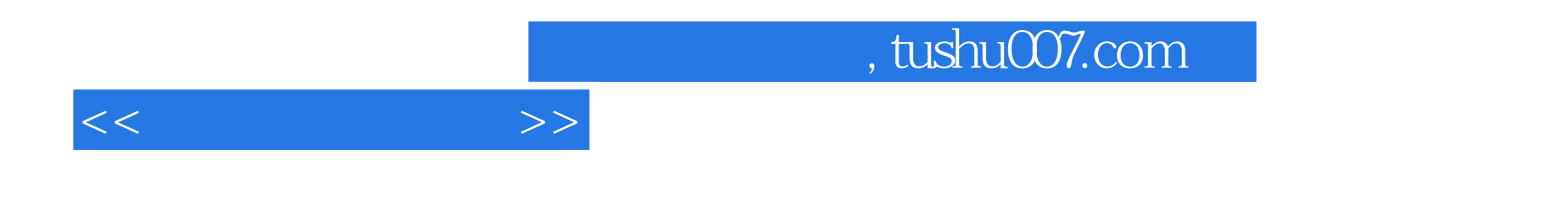

本站所提供下载的PDF图书仅提供预览和简介,请支持正版图书。

更多资源请访问:http://www.tushu007.com